#### **Tablette Brannan et les cubes mathématiques (chiffres Louis Braille)**

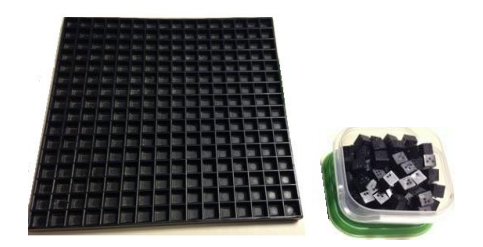

La tablette Brannan est employée pour effectuer les calculs mathématiques. Elle est utilisée avec de petits cubes. Le cube comporte six faces sur lesquelles sont apposés un certain nombre de points tactiles permettant d'écrire l'ensemble des chiffres. L'orientation du cube est déterminante dans la reconnaissance des chiffres. Attention, cet outil ayant été conçu aux États-Unis, le chiffre est donc représenté à l'aide des chiffres Louis Braille. La tablette est l'équivalent d'une feuille de calcul pour les voyants. Les réponses sont ensuite écrites à la machine à écrire.

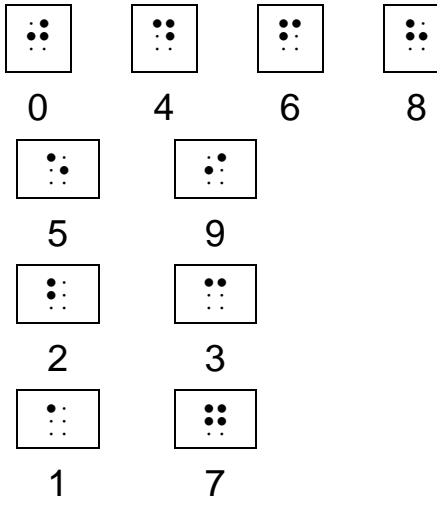

#### = **Tablette Brannan et les cubes mathématiques (chiffres Louis Braille) - Suite**

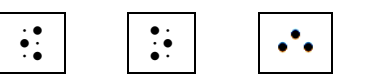

Cette face du cube n'a aucune fonction précise. Elle est donc utilisée pour remplacer la virgule, la barre de fraction, l'espace dans le nombre ou tout autre symbole. Ce caractère peut être placé dans tous les sens. Ils pourraient être substitués par de petits cubes unités lisses qui rempliraient la même fonction.

## **Son utilisation**

- o Il est important de toujours laisser 1 ligne et 1 colonne libres avant d'écrire notre opération (pour s'assurer d'avoir un espace pour placer les retenues ou les réponses plus longues).
- o S'il y a plus d'une opération: Laisser 2 espaces entre chaque opération (colonnes et lignes) afin d'éviter qu'elles se chevauchent.
- o L'élève n'inscrit pas les symboles mathématiques sur la tablette.
- o Les méthodes utilisées pour les additions, soustractions sans emprunt, les multiplications et les divisions sont identiques à celles utilisées en noir. Pour la soustraction avec retenues, voir l'exemple ici-bas.

### **Additions et soustractions**

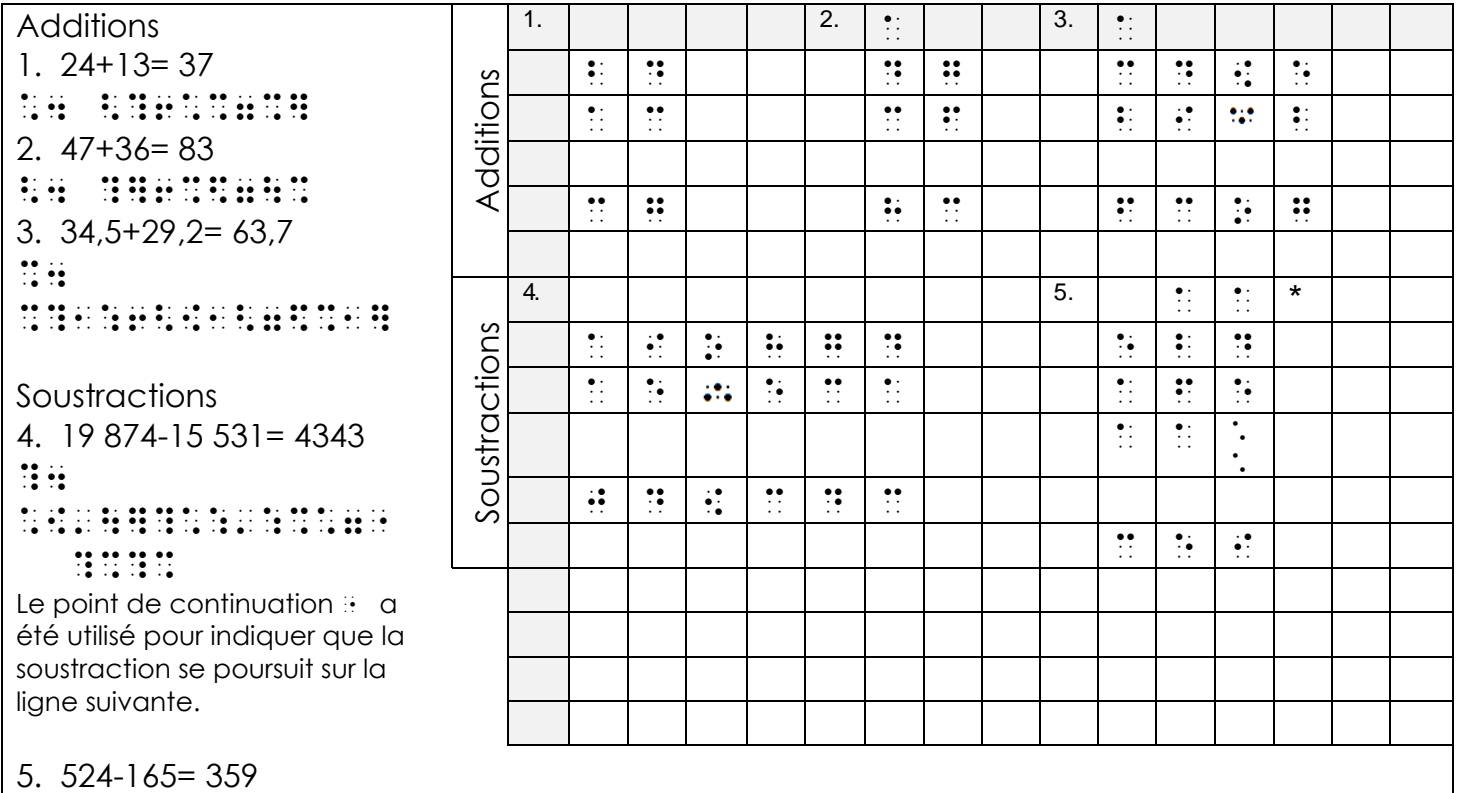

:4 :<?-\*\$:7%:[

\* La dizaine empruntée est placée en haut de la colonne des unités. (ex. 14-5)

\*\* L'emprunt est placé sous la colonne des dizaines pour être soustrait. (ex. 12-6-1)

En fait, tout ce qui se retrouve en haut de la colonne de la soustraction de base est ajouté (1 dizaine, 1 centaine,…) et tout ce qui se trouve dans la colonne, sous l'opération est soustrait.

# **Multiplications et divisions**

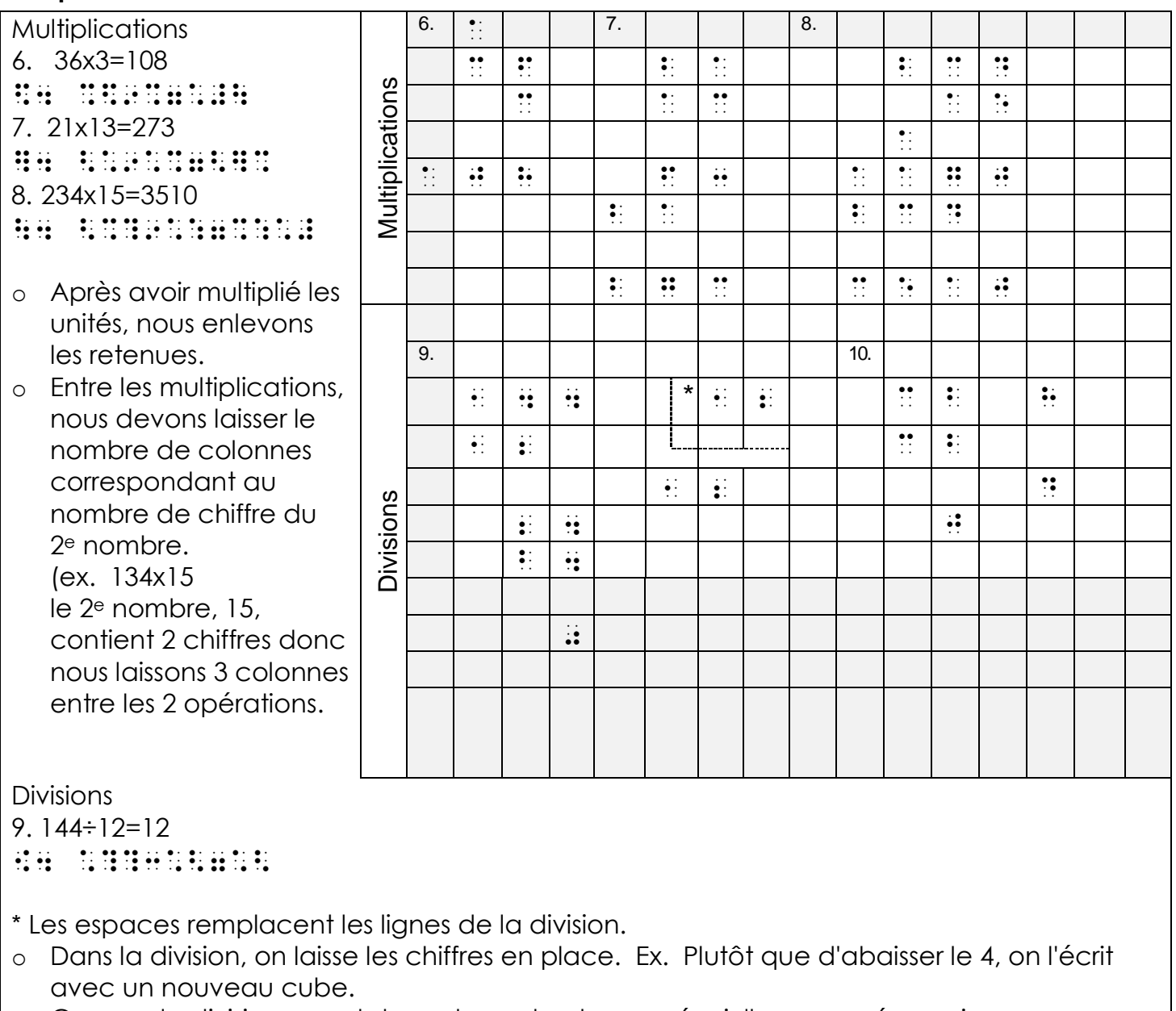

o Comme la division prend davantage de place, prévoir l'espace nécessaire.